# **TECO**

## **Contents**

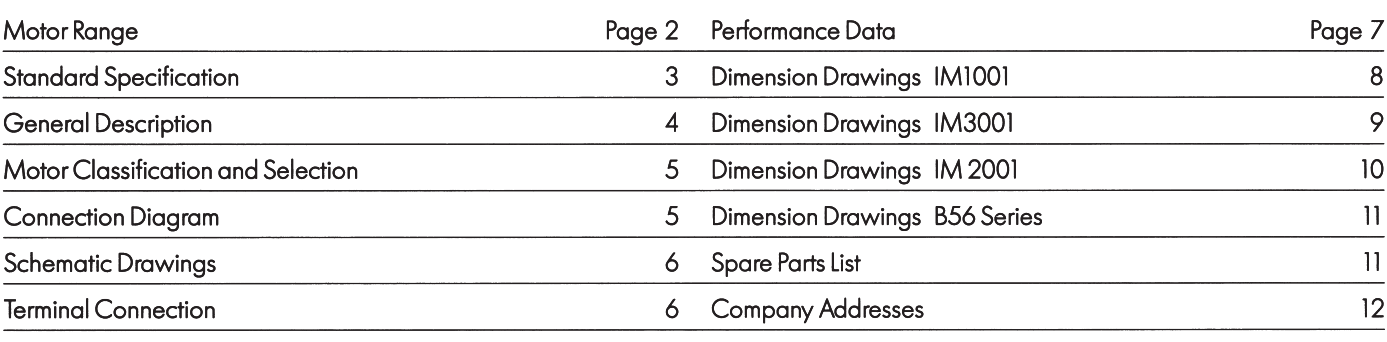

## **Motor Range**

Single Phase Motor, Type CSR  $Series = BEGY$ Frame size =  $71 - 80$ Output =  $0.18 - 1.1$  kW

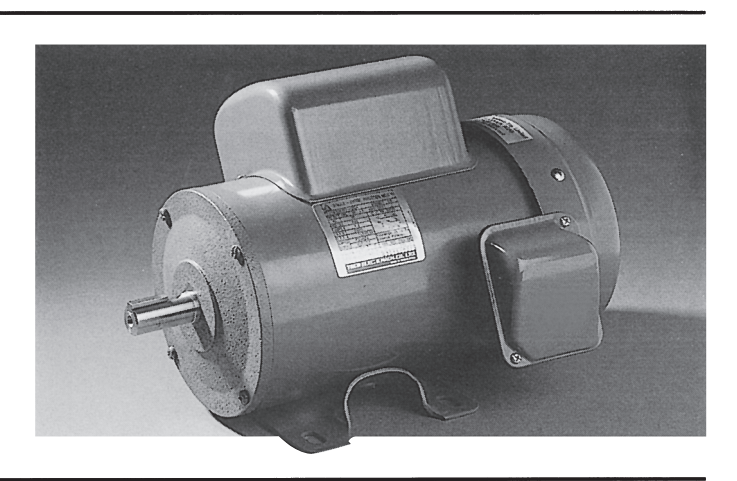

Single Phase Motor, Type CSR<br>Series = BECY<br>Frame size = 90 – 132<br>Output = 1.1 – 7.5kW

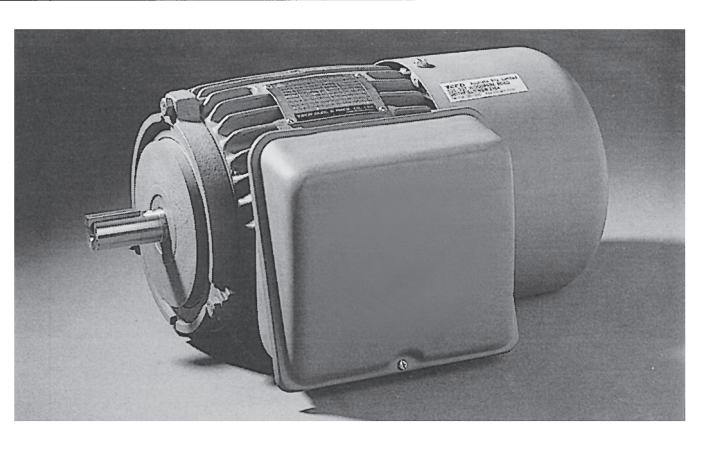

Single Phase Motor, Type CSIR & CSR<br>Series = B56 Output = 0.25 - 0.75kW

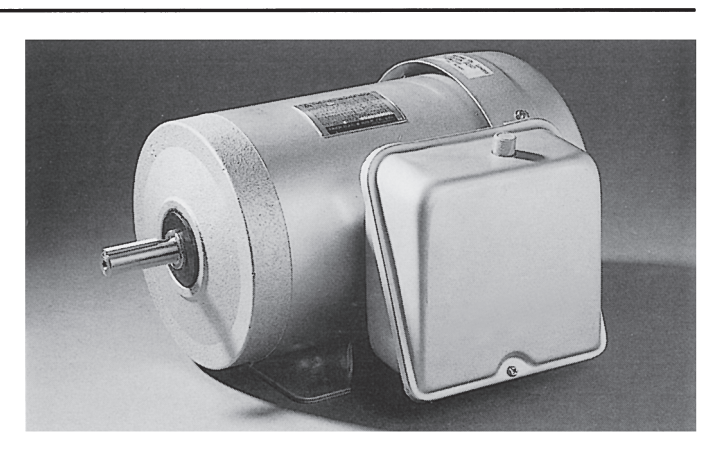

## **Standard Specification**

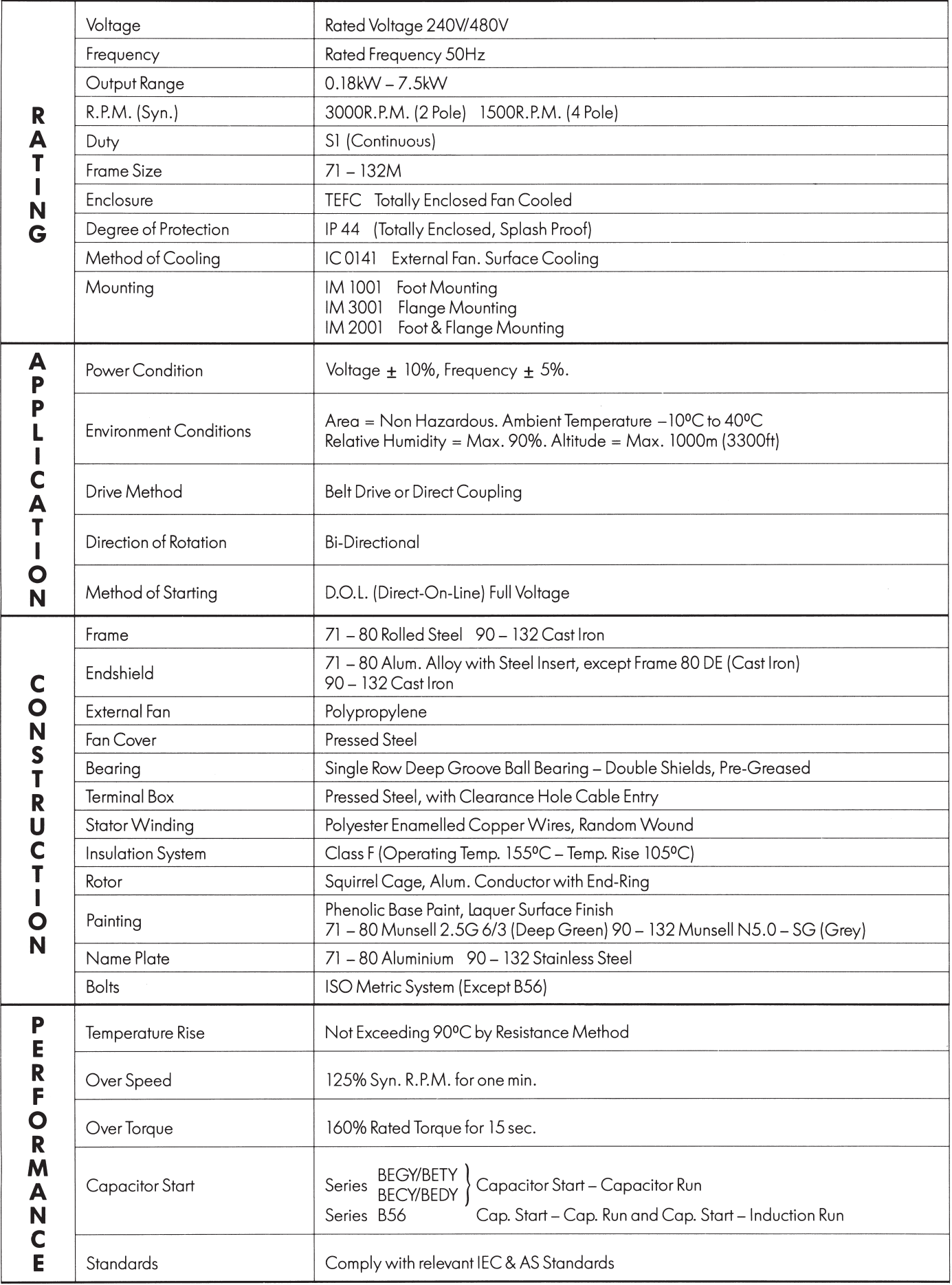

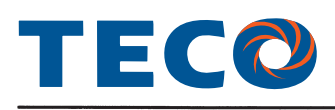

## **Single Phase Induction Motor**

TECO Single Phase Induction Motors are designed, manufactured and tested to comply with International and Australian Standards. The motors described in this catalogue are of proven design with optimised performance and robust construction providing increased reliability, efficiency of operation and longer life. TECO motors are built to meet demands in all forms of application.

## **Ratings and Standards**

### **Connection**

240 Volts Single Phase 50Hz. for motors of 0.18kW to 7.5kW. 240/480 Volts Single Phase 50Hz, from 1.5 to 7.5kW. The motors will produce their rated performance with voltage +/-5 per cent.

### Rating

The motors are continuously rated at name plate current defined as S1 to AS 1359 within an ambient temperature -10 to 40°C, and altitude below 1000 metres.

For operation at higher ambients and/or altitudes, the output rating must be adjusted accordingly. Contact your nearest TECO office.

### Performance

Standard motors are designed with performance in accordance with relevant standards within IEC34 and AS 1359 & 1360.

### **Direction of rotation**

The standard motors are suitable for operation in either direction of rotation. Reversing the direction is by changing the connection link within the terminal box. See page 6.

### **Mounting**

Motors are available in the following mounting disposition: IM1001, 1011, 1031, 1051, 1061, 1071 Foot IM3001, 3011, 3031 Flange Foot and Flange IM2001 According to AS 1359 and IEC 72

## **Construction**

### **Frame**

Two pole motors up to 1.1kW and four pole motors up to 0.75kW and Series B56 motors are of rolled steel construction. Motors of larger size are of high grade cast iron with longitudinal cooling fins and integrally cast feet, to offer maximum stability.

### **Fan and Fan Cowl**

All motors are fitted with bi-directional cooling fans of polypropylene which are non corrosive. The fan cowl is of pressed steel construction painted internally and externally to resist corrosion.

### **Bearings and Lubrication**

The motors are provided with double shielded and pre-packed ball bearings sealed against dust and moisture, requiring no further attention for the life of bearing.

### **Stator Winding and Insulation System**

Stator laminations are built of high grade, insulated, cold-rolled electromagnetic steel for high efficiency. All quality components in the insulation system fully meet the requirements for Class 'F' providing thermal capacity and are resistant to the effects of tropical and high humidity conditions.

All motors incorporate a centrifugal switch between the starting and running windings.

### **Rotor Assembly**

The rotor conductors and end rings are one piece pressure die cast aluminium which is practically indestructible in normal application. All rotating parts are dynamically balanced to minimise vibration.

### **Terminal Box**

All motors are provided with a pressed steel terminal box enclosure which is located at the right hand side of the motor, looking at the drive shaft end. Terminal box left hand side is optional. Terminal connections are shown on page 6.

### **Capacitors**

Series BEGY 0.25kW to 1.1kW (2P) and Series BECY 1.1kW (4P) to 7.5kW are capacitor start capacitor run, providing high starting torque with optimum running performance.

B56 frame motors 0.75kW 2 pole and 0.25 - 0.55kW 4 pole are capacitor start - induction run and 0.75kW 4 pole are capacitor start - capacitor run.

### **Paint Finish**

All castings and steel parts have a phenolic base prime coat and a finish coat of synthetic enamel paint.

## **Classification**

TECO Single Phase Motors are classified in accordance with the method of starting and are usually referred to by descriptive names of these methods as listed below:

CSIR Motor = Capacitor Start - Induction Run CSR Motor = Capacitor Start - Capacitor Run

## **Starting and Running<br>Characteristics**

### **CSIR Motors**

CSIR Motors with high starting torque and medium starting current are suitable for heavier duty applications and the power supply with higher voltage variation.

## **Selection of Motors**

Selection of the appropriate Motor is based upon the starting and running torque requirements of the load, the duty cycle, and the limitations on starting running current from the power supply. To minimise the cost, the application engineer selects the required power rating and performance of the motor that provides the basic torque requirements. TECO has the flexibility and capability to manufacture single phase motors for various applications.

## **Connection Diagrams**

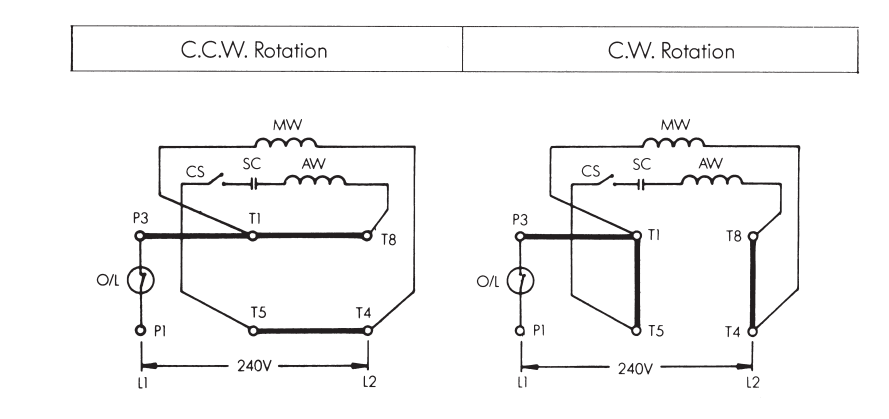

### **CSR Motors**

CSR Motors combine the high starting torque and good running performance and have advantage over CSIR Motors. The cost of the motors is related to the performance, so the CSR Motor is usually used only for the application of integral rating with heavier starting torque requirements.

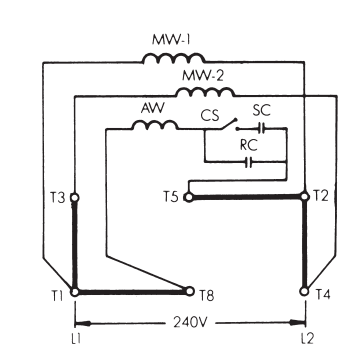

C.C.W. Rotation

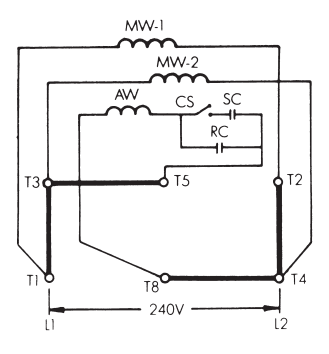

C.W. Rotation

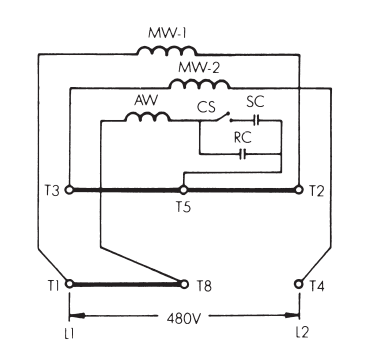

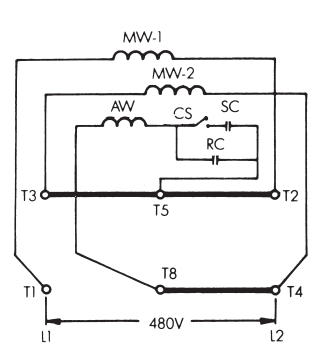

Note: CSIR and CSR Motors are stocked by TECO Australia. Single voltage motors are normally fitted with thermal protectors.

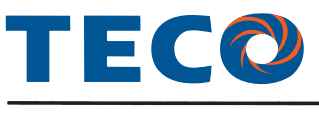

## **Schematic Drawings**

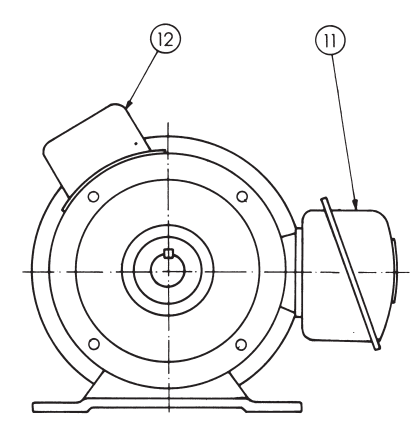

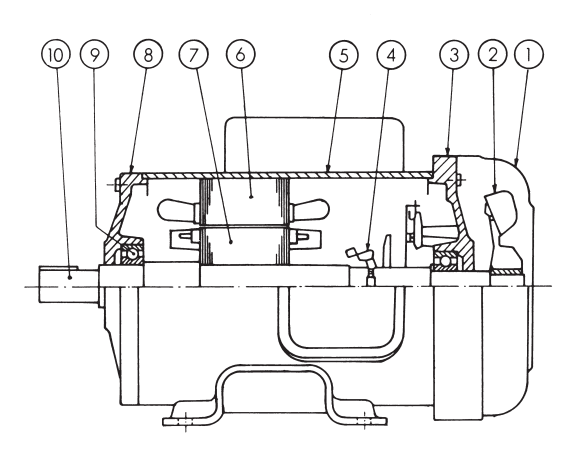

### **Frame 71 - 80**

- Fan Cover  $\mathbf{I}$ 
	- Fan
- 3 End shield N-End
- $\overline{4}$ Centrifugal Switch
- 5 Stator Frame
- $\overline{6}$ Stator
- $\bar{z}$ Rotor

 $\overline{2}$ 

- 8 End shield D-End
- Bearing 9
- 10 Shaft
- 11 Terminal Box
- 12 Capacitor Box

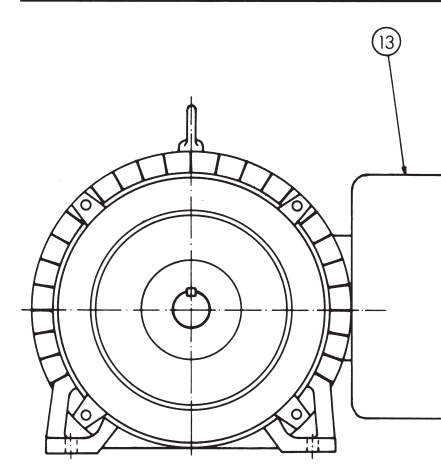

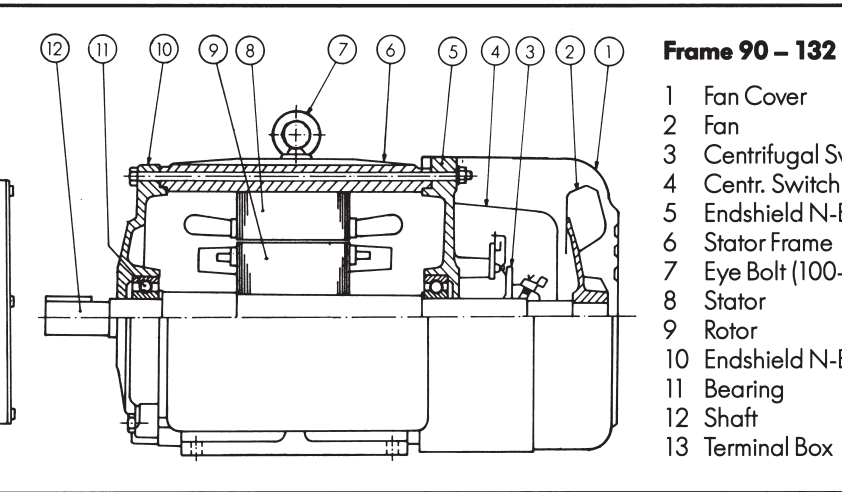

#### Fan Cover  $\mathbf{1}$

- $\overline{2}$ Fan
- 3 Centrifugal Switch
- Centr. Switch Cover  $\overline{4}$
- 5 Endshield N-End
- $\frac{6}{7}$ **Stator Frame**
- Eye Bolt (100-132) Stator
- $\overline{8}$ 9 Rotor
- 10 Endshield N-End
- 11 Bearing
- 12 Shaft
- 13 Terminal Box

## **Terminal Connection**

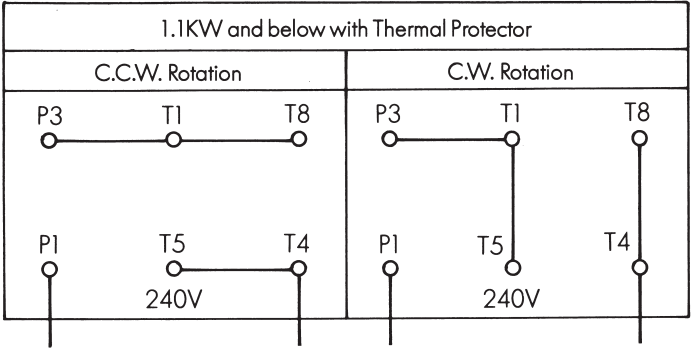

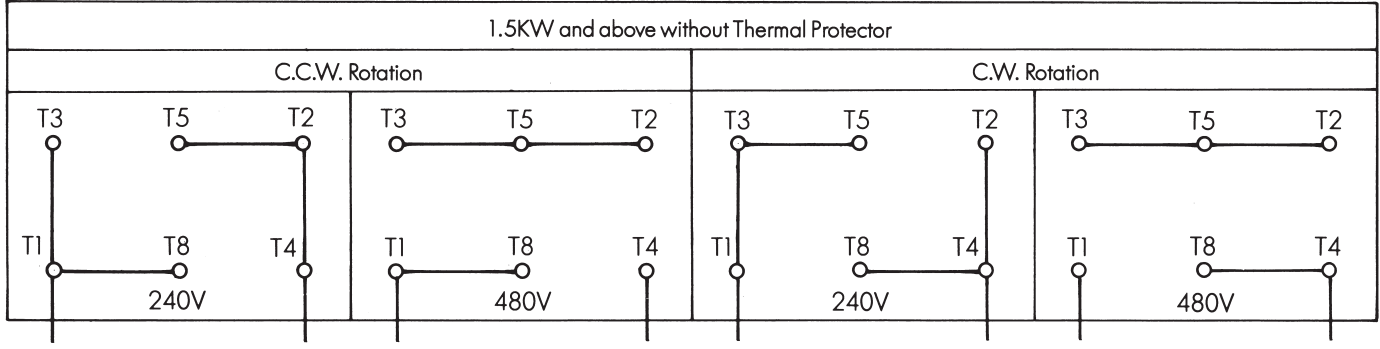

To change rotation, connect links as in diagrams above

## **Performance Data**

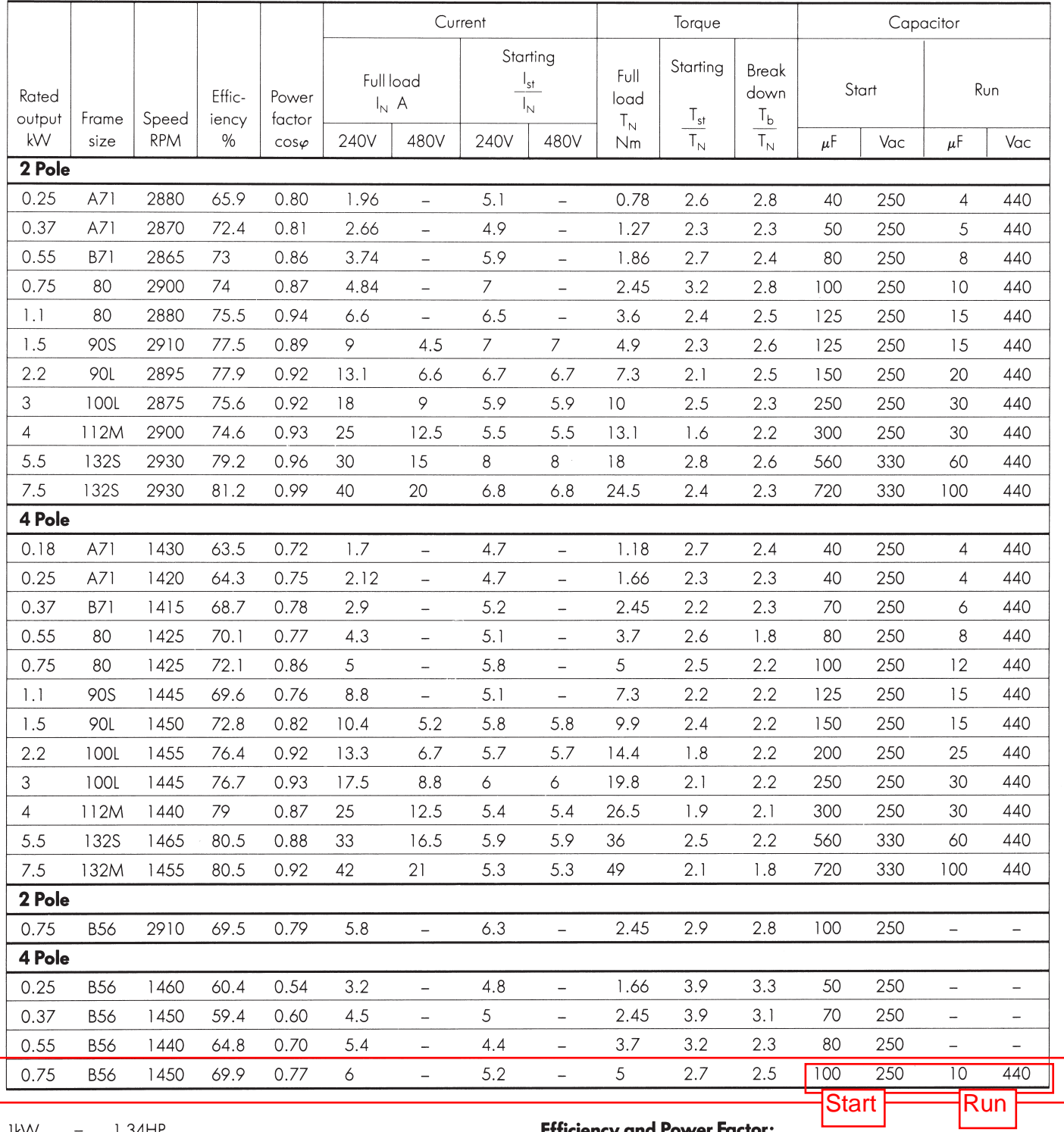

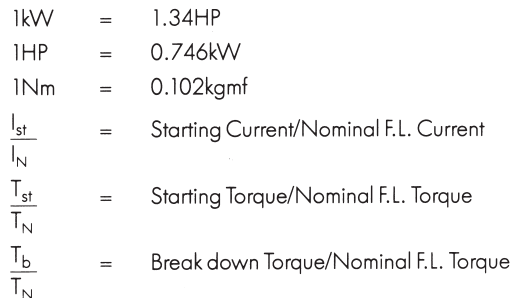

## **Efficiency and Power Factor:**

 $\bar{\lambda}$ 

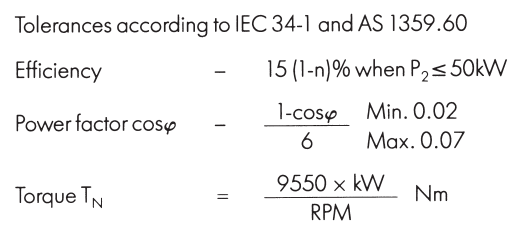

Ľ

Note: Data subject to change without notice

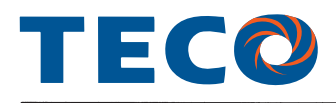

## **Foot Mounted Motors IM 1001**

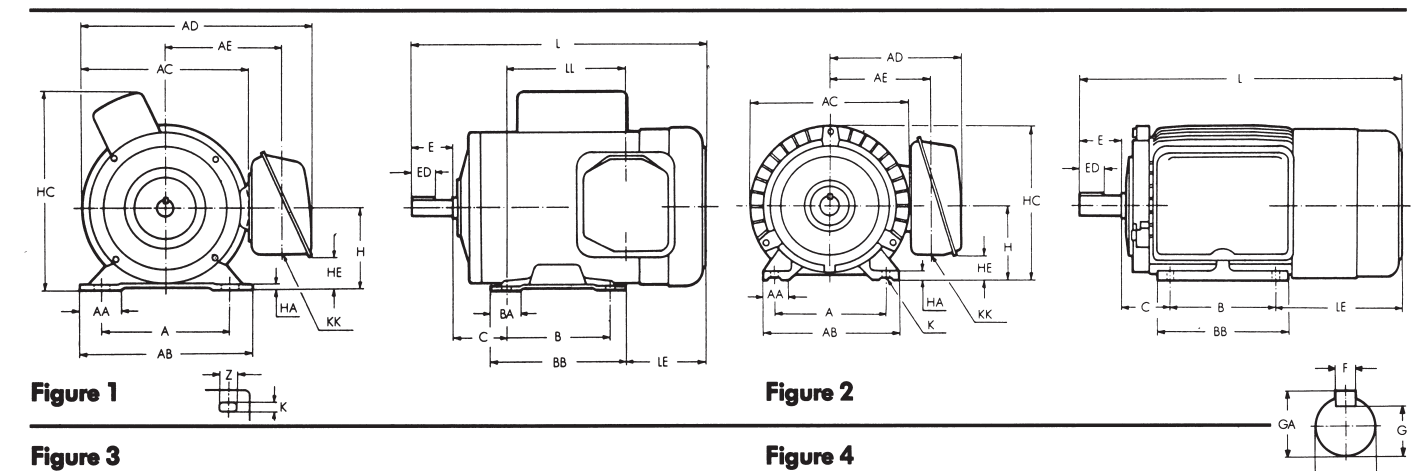

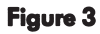

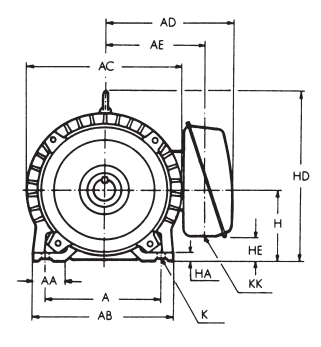

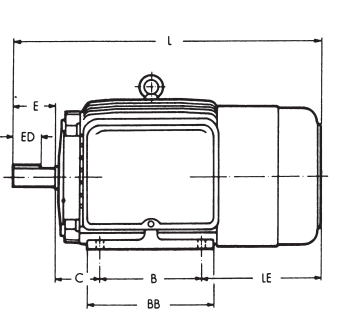

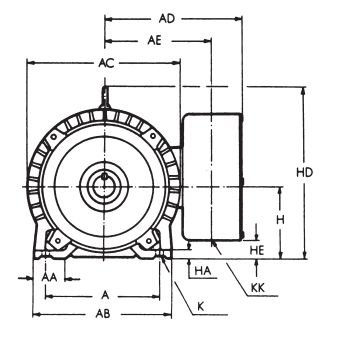

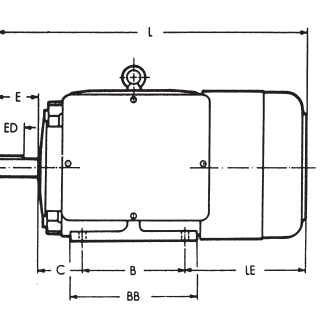

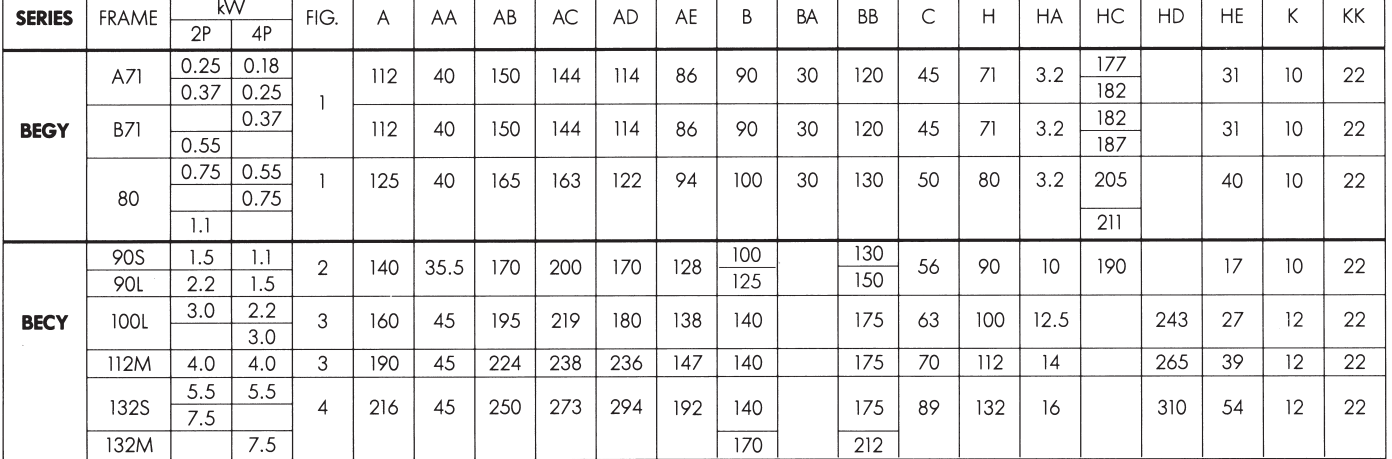

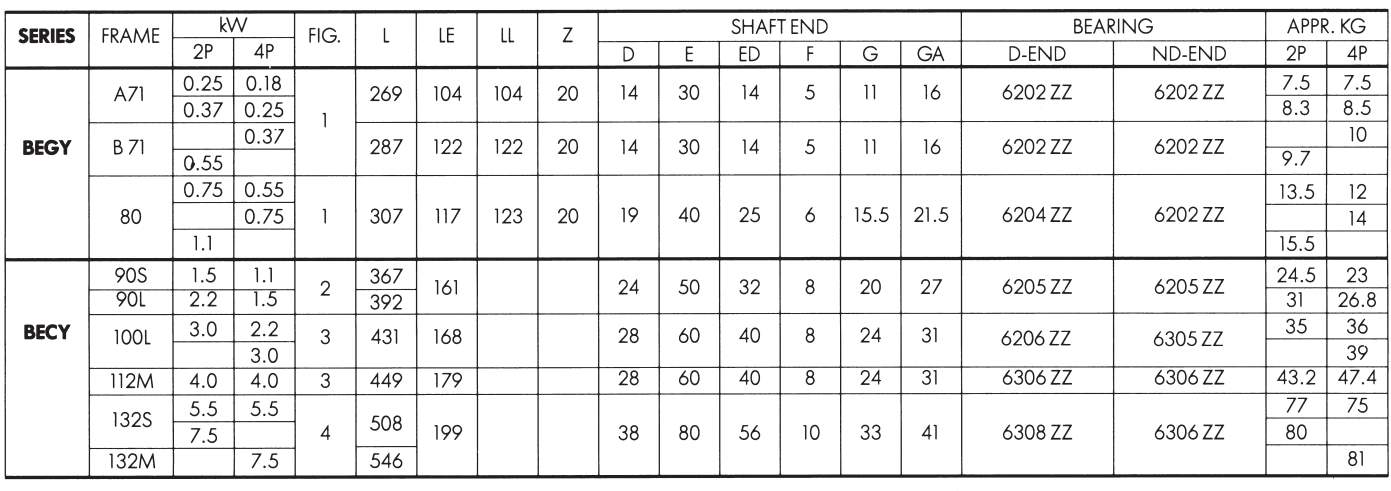

## **Flange Mounted Motors IM 3001**

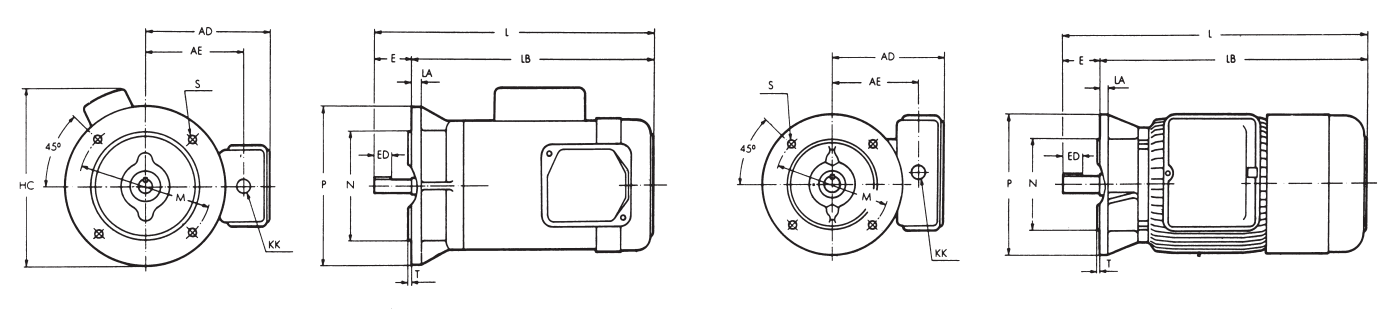

## Figure 1

## Figure 2

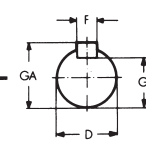

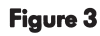

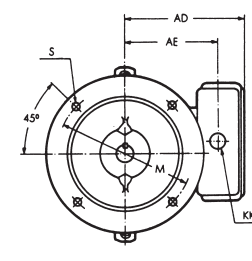

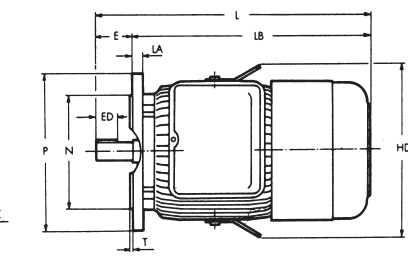

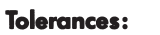

 $<$  28-j6, 38 $k$ 6 D  $\equiv$  $h9$  $\mathsf F$  $\equiv$  $+0 - 0.5$  $\mathsf{H}% _{\mathbb{R}}^{1}\left( \mathbb{R}^{2}\right)$  $\equiv$  $\mathsf N$ js6  $=$ 

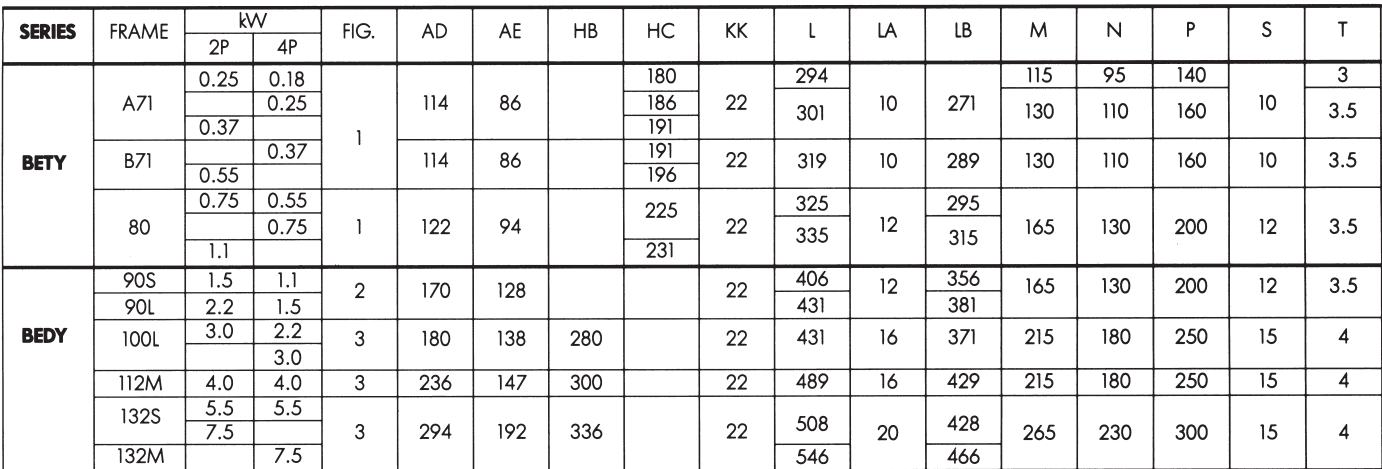

![](_page_7_Picture_71.jpeg)

![](_page_8_Picture_0.jpeg)

## **Foot and Flange Mounted Motors IM 2001**

![](_page_8_Figure_2.jpeg)

Figure 4

### Figure 3

![](_page_8_Figure_4.jpeg)

![](_page_8_Figure_5.jpeg)

![](_page_8_Figure_6.jpeg)

![](_page_8_Figure_7.jpeg)

![](_page_8_Picture_58.jpeg)

![](_page_8_Picture_59.jpeg)

## **B56 Series**

![](_page_9_Figure_1.jpeg)

![](_page_9_Figure_2.jpeg)

![](_page_9_Picture_40.jpeg)

![](_page_9_Picture_41.jpeg)

## **Spare Parts List**

![](_page_9_Picture_42.jpeg)